Die Einwohnerzahlen von fünf Großstädten Deutschlands im Jahr 2015.

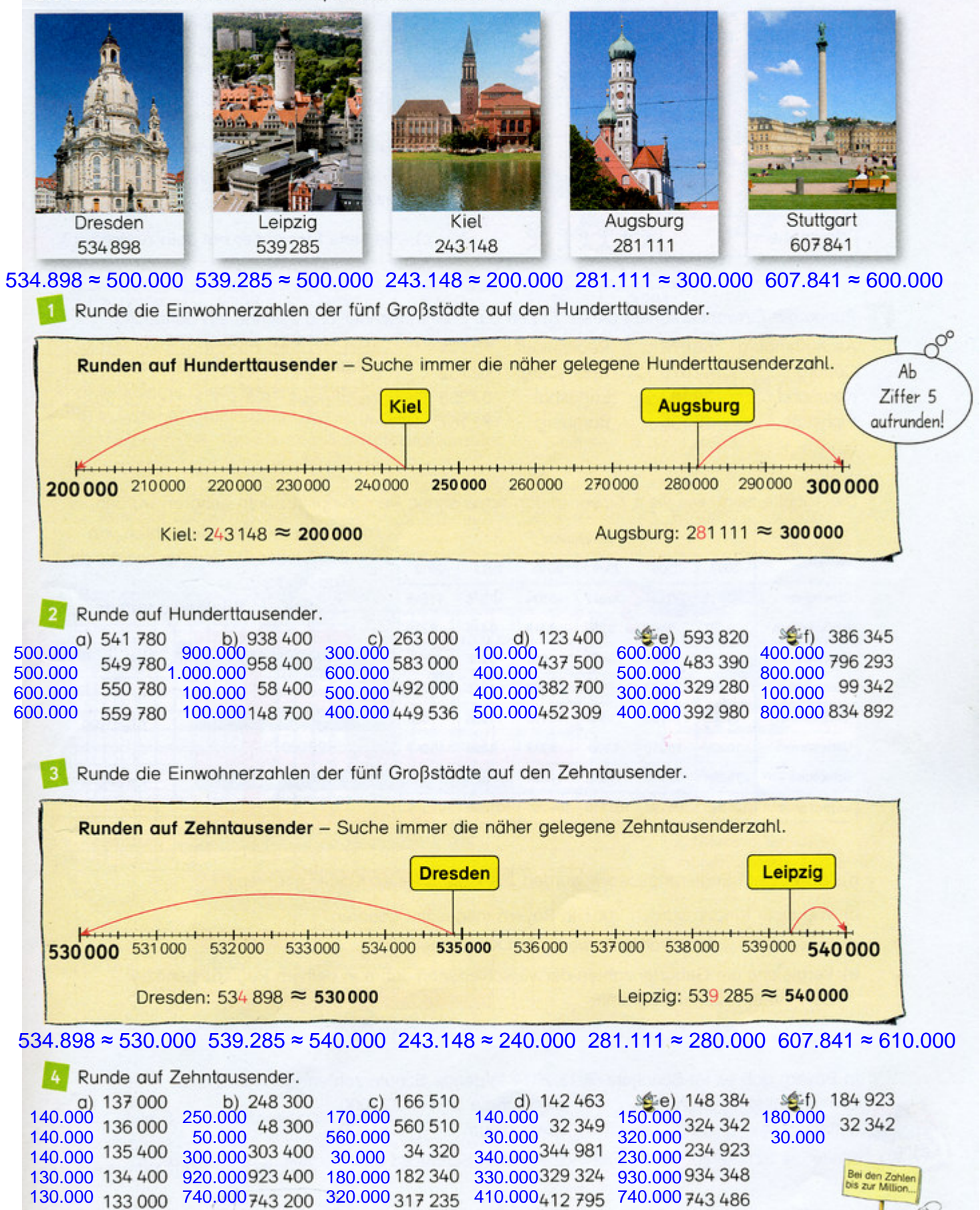